## **Cytomine ULiège R&D documentation**

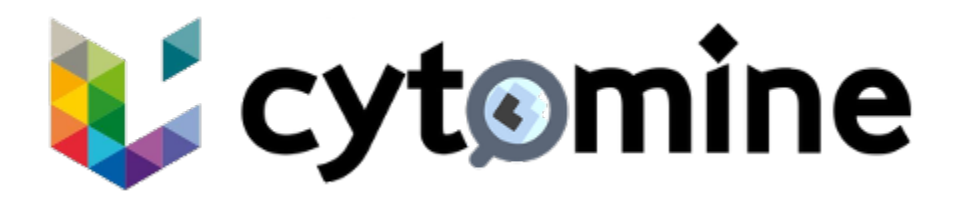

Welcome to the **Cytomine-ULiège documentation** related to the [Cytomine Research & Development version from the research team at Montefiore](https://uliege.cytomine.org)  [Institute,](https://uliege.cytomine.org) University of Liege, Belgium. **To find information about the official stable version**, please read the [official documentation.](https://doc.cytomine.org)

The Cytomine-ULiège version includes the base version features plus latest experimental features driven byour research projects and collaborations but that are not yet fully validated.

Support for latest experimental features is provided through collaboration means with our research team, while support for base features and the official version is provided by Cytomine cooperative.

**It is recommended to start by reading the main [Cytomine overview page](https://doc.uliege.cytomine.org/display/MAINDOC/Cytomine+overview) for a short introduction on Cytomine main concepts**. Then the documentation is organized in four main sections below for administrators/operators, developers, data/computer scientists, and end-users. For testing the Cytomine Research and Development version, you can either:

- 1. Install a Cytomine instance on your own computer (laptop/desktop), on a server at our own site (intranet-only or worldwide internet access), on in the cloud, or
- 2. Access our demo instance available here:<http://demo.cytomine.be/>(see [Cytomine User Guide](http://www.cytomine.be/Cytomine_userguide.pdf) for usernames/passwords or [request a](mailto:info@cytomine.be?subject=Request Cytomine demo account)  [personal account\)](mailto:info@cytomine.be?subject=Request Cytomine demo account).
- 3. [Contact us](mailto:info@cytomine.coop?subject=Cytomine Hosting) for hosting/installation options.

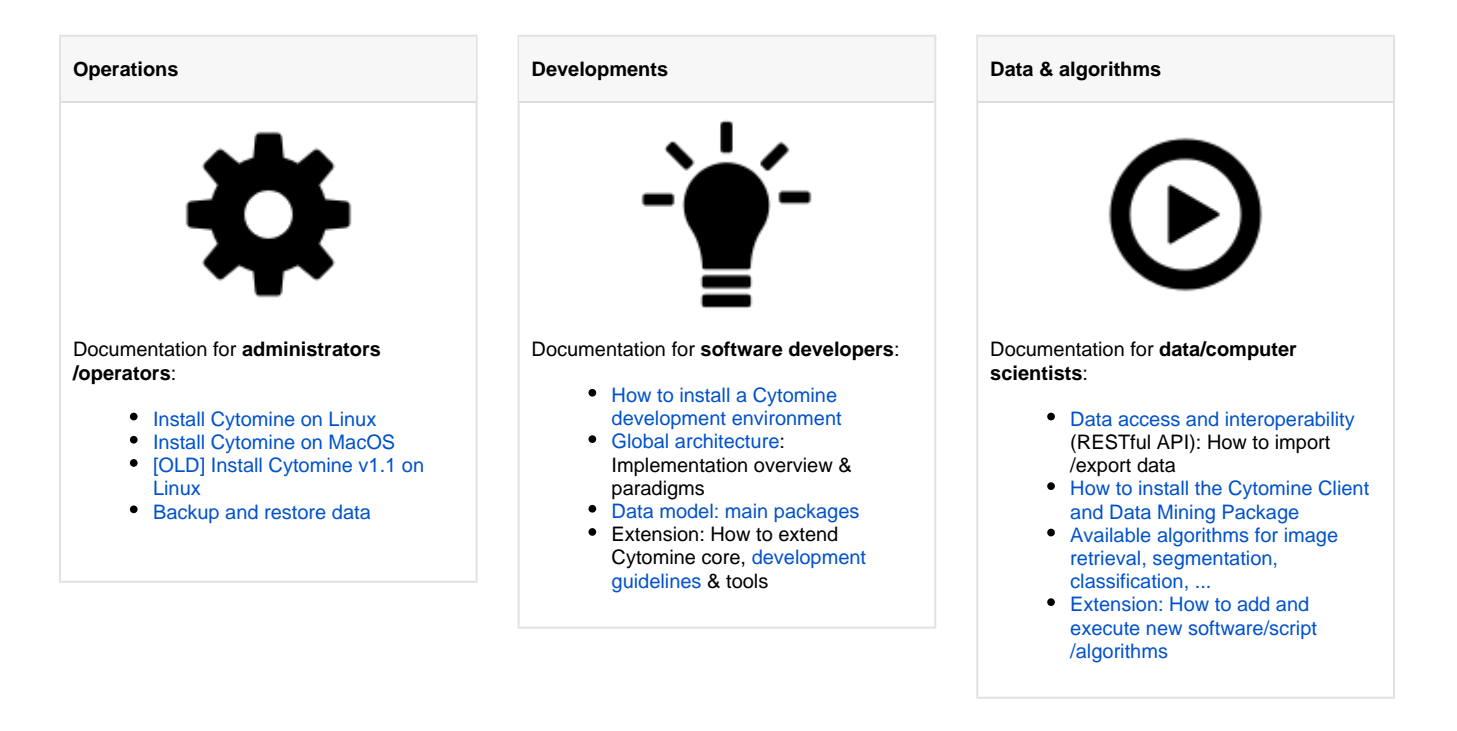

## **Cite our work:**

[\(Marée et al., Bioinformatics 2016\)](http://bioinformatics.oxfordjournals.org/content/32/9/1395) **DOI: [10.1093/bioinformatics/btw013](http://bioinformatics.oxfordjournals.org/content/32/9/1395)**

**Users**

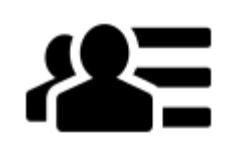

## Documentation for **end users (biologists,...)**:

[Cytomine User interface guide](http://www.cytomine.be/Cytomine_userguide.pdf) (old UI, to be updated)

[Scientific papers using Cytomine](http://www.montefiore.ulg.ac.be/~maree/cytomine/#publications)

## **Contact us**:

E-mail: [info@cytomine.org](mailto:info@cytomine.org)

Github: <https://github.com/cytomine> (Official version) and [https://github.com/cytomine](https://github.com/cytomine-uliege/)[uliege/](https://github.com/cytomine-uliege/) (ULiège research latest developments)

Main website:<http://www.cytomine.org/>